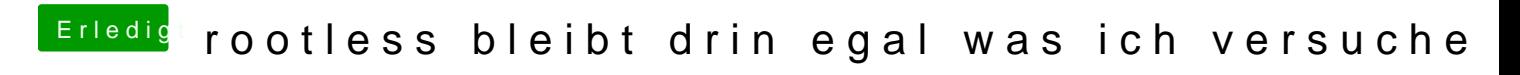

Beitrag von thunderdome19108 vom 18. Juni 2015, 08:30

Super und danke euch